## **Android Vnc Manual** >>>CLICK HERE<<<

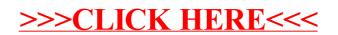